## 大阪情報コンピュータ専門学校 授業シラバス (2020年度)

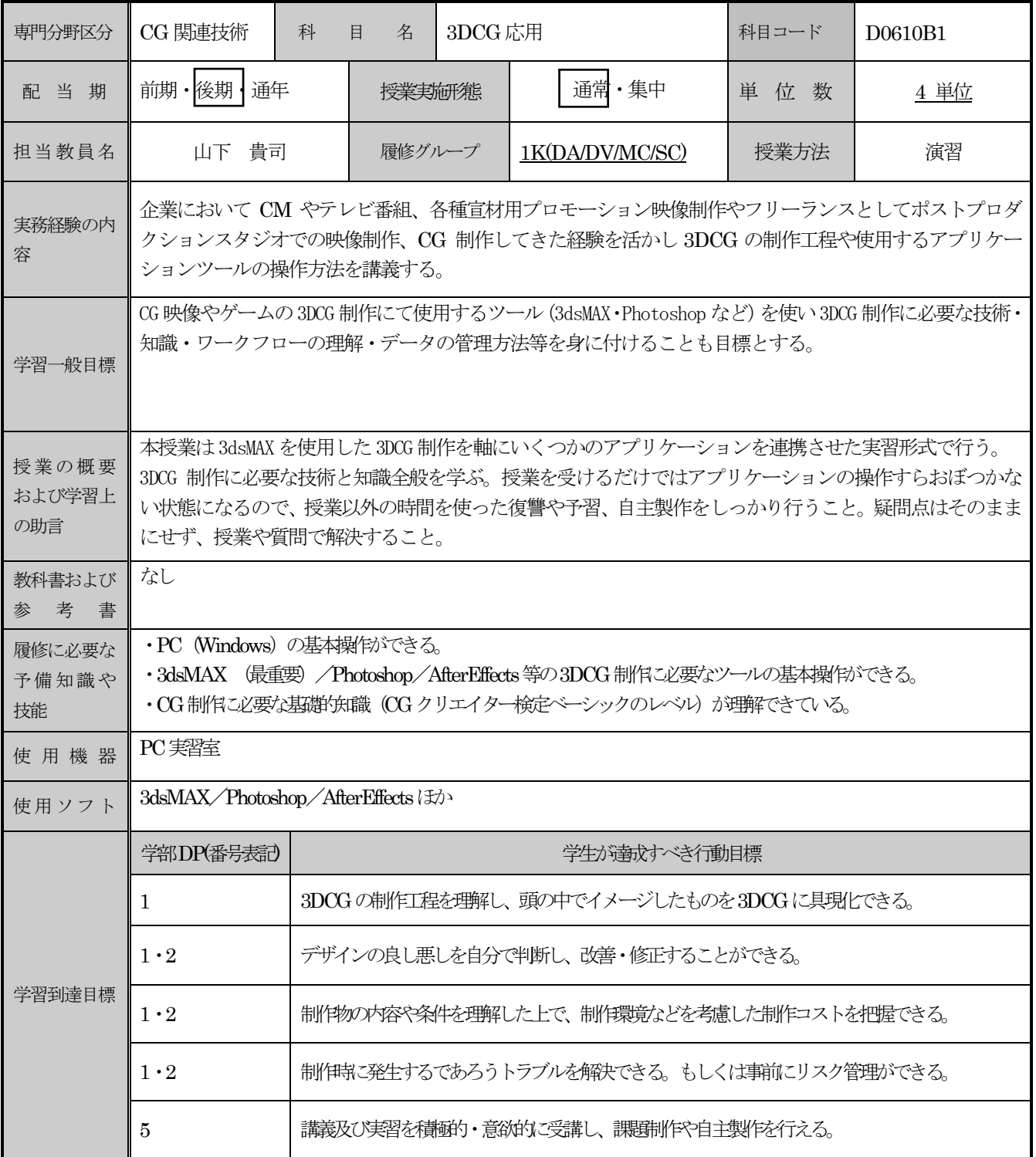

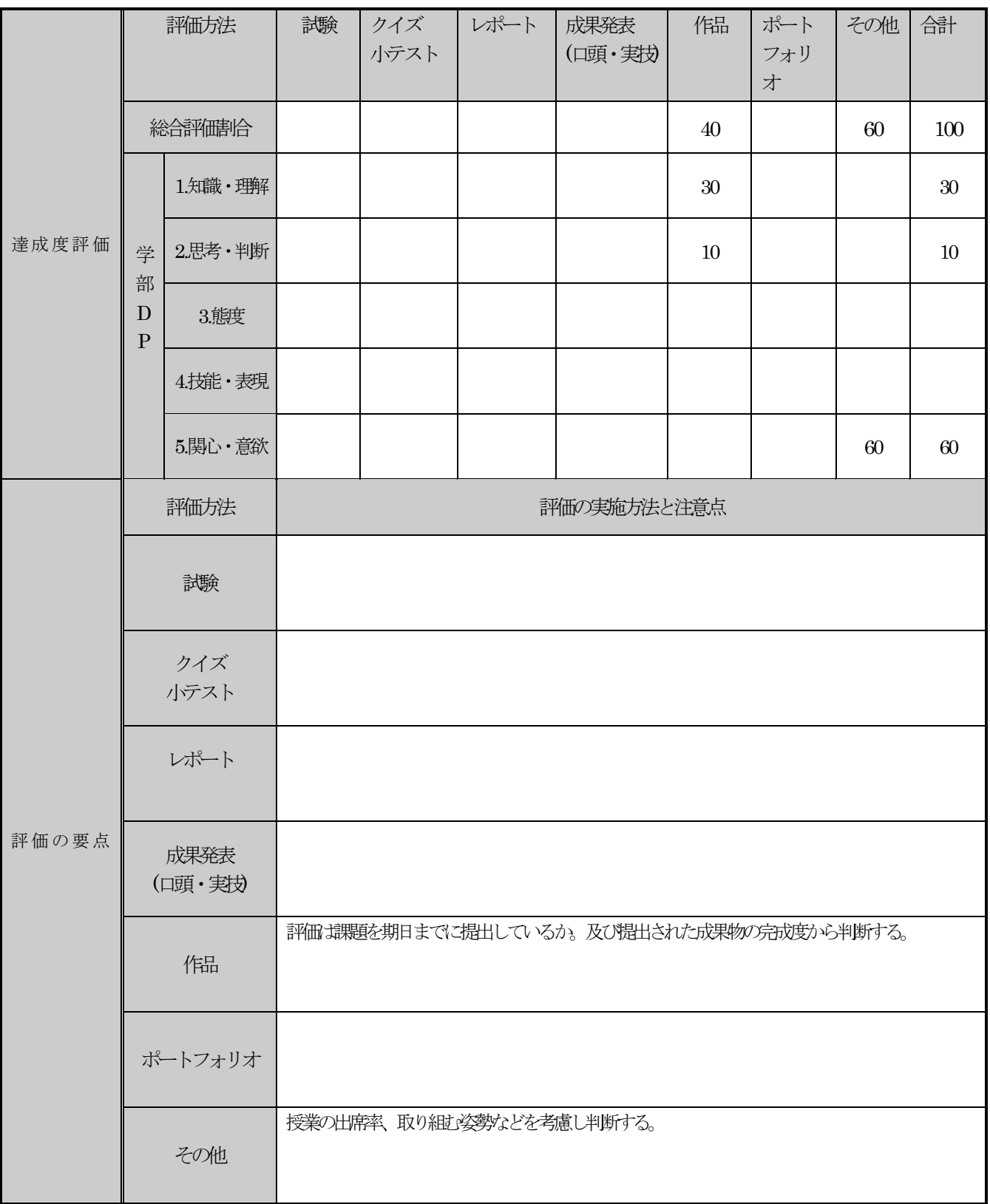

授業明細表

| 回数/日付 | 学習内容                   | 授業の運営方法 | 学習課題(予習・復習)           |
|-------|------------------------|---------|-----------------------|
| 第1週   | ポリゴンモデリング01            | 講義・実習   |                       |
| 9/24  | キャラクターモデリング            |         |                       |
|       | ポリゴンの編集作業              |         |                       |
| 第2週   | ポリゴンモデリング02            | 講義・実習   |                       |
| 10/1  | キャラクターモデリング            |         |                       |
|       | ポリゴンの編集作業2             |         |                       |
| 第3週   | ポリゴンモデリング03            | 講義・実習   |                       |
| 10/8  | キャラクターモデリング            |         |                       |
|       | ポリゴンの編集作業仕上げ           |         |                       |
| 第4週   | ポリゴンモデリング04            | 講義·実習   |                       |
| 10/15 | キャラクターモデリング            |         |                       |
|       | UV展開とマッピング作業           |         |                       |
| 第5週   | ポリゴンモデリング 05           | 講義・実習   | 次回授業開始まで              |
| 10/22 | キャラクターモデリング            |         | にデータを提出す              |
|       | UV展開とマッピング作業仕上げ        |         | $\mathcal{Z}_{\circ}$ |
| 第6週   | リギング 01<br>Biped の基本操作 | 講義・実習   | 次回までにキャラ<br>クターモデリング  |
| 10/29 | セッティングとキーフレーム設定        |         | を完成させる。               |
| 第7週   | リギング02                 | 講義・実習   | 完成したキャラモ              |
| 11/5  | Biped を使ったセットアップ       |         | デルを使用する。              |
|       | リギングとスキニング作業           |         |                       |
| 第8週   | カメラワーク                 | 講義・実習   |                       |
| 11/12 | カメラの設定、ポージングと構図を決      |         |                       |
|       | める                     |         |                       |
| 第9週   | ライティング                 | 講義・実習   |                       |
| 11/19 | ライトの基本設定方法             |         |                       |
|       | ライティングを行う。             |         |                       |
| 第10週  | レンダリング                 | 講義·実習   |                       |
| 11/26 | Arnold レンダラーの使用方法      |         |                       |
|       | レンダリングを行い仕上げる          |         |                       |
| 第11週  | アニメーション01              | 講義・実習   |                       |
| 12/3  | Biped を使ったアニメーション1     |         |                       |
|       | ウォーク (歩き)、ラン (走り)      |         |                       |
| 第12週  | アニメーション 02             | 講義・実習   | 次回授業開始まで              |
| 12/10 | Biped を使ったアニメーション2     |         | にデータを提出す              |
|       | キック、パンチ                |         | る。                    |
| 第13週  | アニメーション03              | 講義・実習   |                       |
| 12/17 | コンストレイントの設定と           |         |                       |
|       | キーフレームアニメーションの基礎       |         |                       |
| 第14週  | マテリアル                  | 講義・実習   |                       |
| 1/14  | テクスチャマップの理解と表現         |         |                       |
| 第15週  | レンダリング                 |         |                       |
| 1/21  | レンダリング設定の理解と表現         | 講義·実習   |                       |
|       |                        |         |                       |